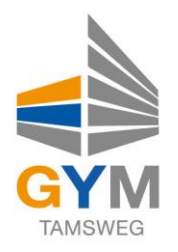

# **EDV-Nutzungsordnung des Bundesgymnasium Tamsweg vom 30.9.2021**

#### **Präambel**

Die nachfolgende Nutzungsordnung stellt die Regeln im Umgang mit Computern des Bundesgymnasiums Tamsweg, Lasabergweg 12, 5580 Tamsweg durch Schülerinnen und Schüler auf. Insbesondere haben die Schülerinnen und Schüler

- mit den Computern der Schule und dazugehörigen Geräten sorgfältig umzugehen,
- die persönlichen Zugangsdaten für die Computernutzung (Passwort) geheim zu halten und ausschließlich vom jeweiligen Nutzungsberechtigten zu verwenden,
- fremde Rechte und insbesondere das Urheberrecht zu beachten, vor allem Materialien, die von anderen Personen stammen, nicht unberechtigt zu veröffentlichen und keine unberechtigten Downloads von Musikdateien, Spielen etc. zu tätigen.
- illegale Inhalte weder zu veröffentlichen noch im Internet aufzurufen,
- persönliche Daten (Name, Geburtsdatum, Personenfotos, etc.) von Lehrkräften, Schülerinnen und Schülern und sonstigen Personen nicht unberechtigt im Internet zu veröffentlichen.

# **A. Benutzung der Computer und sonstiger Hardware in der Schule**

#### **§ 1 Anwendungsbereich**

Diese Nutzungsverordnung gilt für die Verwendung der Computer,

Computerdienstleistungen und Netzwerke, die vom Bundesgymnasium Tamsweg betrieben werden. Hierzu zählt insbesondere die Nutzung der von der Schule bereit gestellten Computer in den Computerräumen, in den Klassenräumen, in den Fachsälen und in der Bibliothek sowie die Nutzung zentraler Server-Dienste der Schule. Darüber hinaus gilt die Nutzungsverordnung für Computer und sonstige mit digitaler Netzwerktechnik ausgestattete digitale Endgeräte, die von den Schulangehörigen in die Schule mitgebracht werden, soweit sie nach Sinn und Zweck auch auf diese Geräte anwendbar sind.

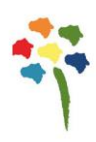

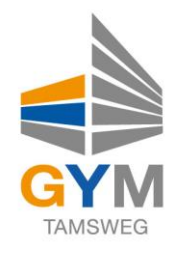

## **§ 2 Nutzungsberechtigte**

(1) Die in § 1 Satz 1 genannten Computer und Dienste des Bundesgymnasiums Tamsweg können grundsätzlich im Rahmen der verfügbaren Kapazitäten von allen schulangehörigen Schülerinnen und Schülern unter Beachtung der nachfolgenden Bestimmungen genutzt werden, soweit die Computer nicht im Einzelfall besonderen Zwecken vorbehalten sind. Die Schulleitung oder in Absprache mit dieser der verantwortliche EDV-Administrator kann weiteren Personen die Nutzung erlauben (z.B. Gastschüler). Das Nutzungsrecht kann eingeschränkt, und/oder (zeitweise) entzogen werden, wenn der/die Schüler/in ihren/seinen Pflichten als Nutzer nicht nachkommt.

#### **§ 3 Zugangsdaten**

(1) Alle gemäß § 2 berechtigten Schüler/innen erhalten für den Zugang zu den Computersystemen der Schule und zum schulischen Netzwerk jeweils eine individuelle Nutzerkennung und ein Passwort (Zugangsdaten).

Mit diesen Zugangsdaten können sie sich an allen zugangsgesicherten Computersystemen der Schule anmelden. Das Computersystem, an dem sich ein Nutzer im Netz angemeldet hat, ist aus Sicherheitsgründen durch diesen niemals unbeaufsichtigt zu lassen. Nach Beendigung der Nutzung hat sich der Nutzer an seinem Computersystem ordnungsgemäß abzumelden.

#### **§ 4 Datenschutz der Zugangsdaten**

(1) Die Schule verpflichtet sich, die im Rahmen der Zuteilung der Zugangsdaten erhobenen persönlichen Daten der Schüler/innen (z.B. Name, Klassenzughörigkeit, Geschlecht, …) nicht an Dritte weiterzugeben, es sei denn die Weitergabe erfolgt in Erfüllung einer gesetzlichen Verpflichtung (z.B. im Rahmen von strafrechtlichen Ermittlungen). In diesem Falle werden nur solche Informationen weitergegeben, zu deren Weitergabe die Schule gesetzlich verpflichtet ist.

EDV-Nutzungsordnung v1.6 2 von 12 September 2021

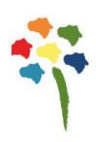

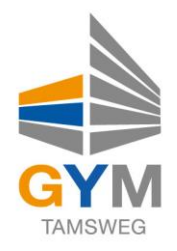

(2) Mit der Unterzeichnung der Nutzungsordnung bestätigt der Nutzer – bei minderjährigen Schüler/innen der gesetzliche Vertreter – dass die Schule personenbezogene Daten im Rahmen einer gesetzlichen Verpflichtung (BilDokG, SchUG) verwendet und verarbeitet.

Ebenso werden zur Wahrnehmung von gesetzlich übertragenen Aufgaben im öffentlichen Interesse (Lernplattform, E-Mail-Adresse für Klassenbuchzugang, Office365-Zugang) personenbezogene Daten verarbeitet (DSGVO Art. 6, Lit. a-e).

#### **§ 5 Passwortweitergabe**

(1) Die Schüler/innen sind verpflichtet, ihr Passwort geheim zu halten. Dieses darf insbesondere nicht an andere Personen weitergegeben werden und ist vor dem Zugriff durch andere Personen geschützt aufzubewahren. Die Schüler/innen sind verpflichtet, die für die Computernutzung verantwortliche Person (derzeit Mag. Dietmar Kollmann) unverzüglich zu informieren, sobald eine unberechtigte Nutzung eines Passwortes durch Dritte vermutet wird. Die Schulleitung und der EDV-Administrator sind berechtigt, die Zugangsdaten eines Nutzers unverzüglich zu sperren, wenn der begründete Verdacht besteht, dass das Passwort durch unberechtigte Personen genutzt wird. Der betroffene Nutzer wird hierüber informiert und erhält ein neues Passwort, soweit er nicht selbst bewusst zu dem Missbrauch beigetragen hat.

(2) Das Arbeiten unter einem fremden Passwort ("Passwort-Sharing") ist untersagt. Wer ein fremdes Passwort erfährt, ist verpflichtet, dies dem EDV-Administrator unverzüglich mitzuteilen.

# **§ 6 Schulorientierte Nutzung**

Die IT-Infrastruktur der Schule (z.B. schulische Computersysteme, Internetzugang, Software, Peripheriegeräte wie Drucker oder Scanner) darf nur für schulische Zwecke genutzt werden. Als Nutzung zu schulischen Zwecken ist neben Arbeiten im Rahmen des Unterrichts sowie der Vor- und Nachbereitung des Unterrichts auch die Nutzung zum Zwecke der Ausbildungs- und Berufsorientierung und der politischen, zeitgeschichtlichen, technischen oder sprachlichen Weiterbildung sowie der

EDV-Nutzungsordnung v1.6 3 von 12 September 2021

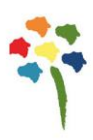

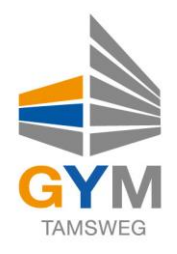

elektronische Informationsaustausch anzusehen, der unter Berücksichtigung seines Inhalts und des Adressatenkreises mit der schulischen Arbeit im Zusammenhang steht.

# **§ 7 Gerätenutzung**

(1) Die Bedienung der von der Schule gestellten oder von Schüler/innen und/oder Schülern mitgebrachten privaten stationären oder portablen Computer einschließlich jedweder Hard- und Software hat entsprechend den Anweisungen des EDV-Administrators, der aufsichtsführenden Lehrkraft oder sonstigen Aufsichtsperson zu erfolgen.

(2) Gegen Schüler/innen, die gegen die Nutzungsordnung verstoßen oder Anweisungen der aufsichtsführenden Person nicht befolgen, können Maßnahmen ergriffen werden, damit die Betriebssicherheit aufrechterhalten bzw. wieder hergestellt werden kann. In Betracht kommt insbesondere die Untersagung der weiteren Nutzung der Geräte auf Dauer oder für einen bestimmten Zeitraum.

(3) Die Schüler/innen sind zum sorgsamen Umgang mit den von der Schule gestellten Geräten verpflichtet. Insbesondere sind die Computertastaturen vor Beschmutzungen oder Verunreinigungen mit Flüssigkeiten zu schützen. Das Essen und Trinken während der Nutzung der von der Schule gestellten Computer ist untersagt.

(4) Nach Beendigung der Nutzung hat der/die Schüler/in den Arbeitsplatz ordnungsgemäß zu verlassen (PC ordnungsgemäß herunterfahren, Gerät/Monitor ausschalten, Arbeitsplatz aufräumen, Stuhl ordentlich an den Tisch stellen).

#### **§ 8 Beschädigung der Geräte**

Störungen oder Schäden an den von der Schule gestellten Computern sind dem EDV-Administrator oder der aufsichtsführenden Person unverzüglich zu melden. Die vorsätzliche Beschädigung von Sachen ist strafbar und kann zur Anzeige gebracht werden. Wer schuldhaft Schäden verursacht, hat diese zu ersetzen. Darüber hinaus kann

EDV-Nutzungsordnung v1.6 4 von 12 September 2021

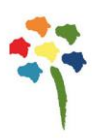

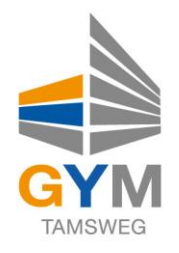

dem/der Schüler/in die weitere Nutzung dieser Geräte auf Dauer oder für einen bestimmten Zeitraum untersagt werden.

## **§ 9 Sonstige Einwirkung auf Geräte oder gespeicherte Daten**

(1) Veränderungen der Installation und Konfiguration der von der Schule gestellten Computersysteme und des Netzwerkes (z.B. durch das Einschleusen von Viren, Würmern oder Trojanischen Pferden, Rootkits, Ransomware) sowie Manipulationen an der schulischen Hardwareausstattung sind untersagt. Fremdgeräte (insbesondere private Notebooks oder sonstige mit drahtgebundenen oder drahtlosen Netzwerktechniken ausgestattete digitale Endgeräte) dürfen nicht ohne Zustimmung des EDV-Administrators an Computersysteme der Schule oder an das schulische Netzwerk angeschlossen werden (siehe § 10). Das Ein- und Ausschalten der von der Schule gestellten Computersysteme erfolgt ausschließlich durch die aufsichtsführende Lehrkraft bzw. die für die Computernutzung verantwortliche Person oder über deren ausdrücklicher Zustimmung durch den/die Schüler/in.

(2) Das Verändern, Löschen, Entziehen oder sonstige Unbrauchbarmachen von Daten, die auf den von der Schule gestellten Computern von anderen Personen als dem jeweiligen Nutzer gespeichert wurden, sind grundsätzlich untersagt. Automatisch geladene Programme (wie Virenscanner, Internetzugang-Begrenzungsprogramme) dürfen nicht deaktiviert oder beendet werden.

(3) Die Installation von Software – egal in welcher Form – auf den von der Schule bereitgestellten Computern ist unzulässig.

#### **§ 10 Nutzung von WLAN und Gewährung der Zugangsberechtigung**

(1) Die Nutzung der IT-Infrastruktur über WLAN-Zugriffpunkte (Access-Points) im Bundesgymnasium Tamsweg bedarf der Freigabe durch den EDV-Administrator (derzeit Mag. Dietmar Kollmann). Diese Freigabe wird grundsätzlich nur an Schüler/innen der Oberstufe sowie an Lehrer/innen vergeben.

EDV-Nutzungsordnung v1.6 5 von 12 September 2021

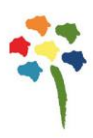

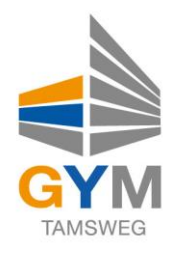

(2) Bei Gewährung durch den EDV-Administrator sind besondere Sicherheitseinstellungen und Sicherheitsüberprüfungen im Betriebssystem des mitgebrachten Endgerätes durch den

EDV-Administrator vorzunehmen (z.B. automatische Kontrolle auf ein aktuelles Antivirenprogramm). Dieser Eingriff in das Betriebssystem des Endgerätes darf in keiner Weise das Besitzrecht des Nutzers einschränken. Es dürfen auch keine zusätzlichen Programme installiert werden.

(3) Als verwendbare Antivirenprogramme dürfen nur Programme von namhaften Herstellern verwendet werden, kostenlose Programme wie Avira Antivir Personal sind nicht erlaubt.

(4) Der EDV-Administrator behält sich das Recht vor, bei unsachgemäßer oder exzessiver Nutzung der WLAN-Verbindung die Nutzungsberechtigung sofort zu entziehen oder eine Bandbreitenbeschränkung zu aktivieren.

# **B. Abruf von Internet-Inhalten**

# **§ 11 Verbotene Nutzungen**

Die gesetzlichen Bestimmungen, insbesondere des Strafrechts, Urheberrechts und des Jugendschutzrechts, sind zu beachten. Insbesondere ist verboten, pornografische, gewaltverherrlichende, rassistische oder sonstige jugendgefährdende Inhalte oder die Menschenwürde verletzende Inhalte aufzurufen oder zu speichern. Werden solche Inhalte versehentlich aufgerufen, ist die Anwendung zu schließen und der aufsichtsführenden Lehrkraft oder dem EDV-Administrator unverzüglich Mitteilung zu machen.

# **§ 12 Download von Internet-Inhalten**

(1) Der Download, d.h. das Kopieren, von Dateien (vor allem von Musikstücken und Filmen), die in so genannten File-Sharing-Netzwerken angeboten werden, ist untersagt.

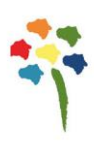

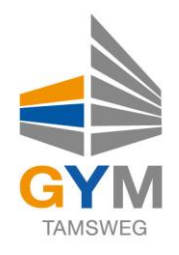

Auch die Umgehung von Kopierschutzmechanismen ist nicht erlaubt. Im Übrigen sind für Kopien die gesetzlichen Bestimmungen der §§ 44 ff. UrhG zu beachten.

(2) Die Installation von heruntergeladenen Anwendungen auf von der Schule zur Verfügung gestellten Computern ist entsprechend § 9 Absatz 3 nicht zulässig. Unnötiges Datenaufkommen durch Laden und Versenden von großen Dateien (z.B. Grafiken ab einem Datenvolumen von

1 MB) aus dem Internet, ist zu vermeiden. Sollte ein Nutzer unberechtigt Daten in seinem Arbeitsbereich ablegen, ist die Schulleitung bzw. der EDV-Administrator berechtigt, diese Daten zu löschen.

# **§ 13 Online-Abschluss von Verträgen: kostenpflichtige Angebote**

Schüler/innen dürfen im Rahmen der Nutzung von Internetinhalten keine Vertragsverhältnisse eingehen. Ohne Erlaubnis der Schulleitung dürfen keine für die Schule kostenpflichtigen Dienste im Internet in Anspruch genommen werden.

# **C. Veröffentlichung von Inhalten im Internet**

#### **§ 14 Illegale Inhalte**

(1) Es ist untersagt, pornografische, gewaltverherrlichende, rassistische, jugendgefährdende, beleidigende oder sonst strafrechtlich verbotene Inhalte im Internet zu veröffentlichen, zu versenden oder sonst zugänglich zu machen. Ferner dürfen Inhalte, die dem Ansehen oder dem Erscheinungsbild der Schule oder dem Lehrpersonal schaden, nicht verbreitet werden.

Dies gilt besonders für Chats, Foren und Social-Web-Anwendungen wie Facebook, Twitter, Instagram, Snapchat, Pinterest, Tumblr, Flickr, MySpace, etc. auf nationalen und internationalen Domains.

(2) Kommerzielle und parteipolitische Werbung ist untersagt, soweit die Schulleitung oder eine von ihr autorisierte Person sie nicht im Einzelfall zulässt.

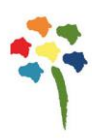

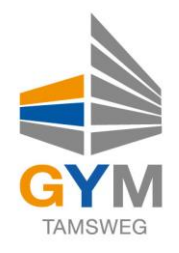

#### **§ 15 Veröffentlichung fremder urheberrechtlich geschützter Inhalte**

Texte, (gescannte) Bilder oder sonstige urheberrechtlich geschützte fremde Inhalte (z.B. Audio- und Videodateien) dürfen nur mit Zustimmung des Urhebers oder der sonstigen Rechteinhaber im Internet zum Abruf bereitgestellt, also veröffentlicht werden. Gemeinfreie Werke (insbesondere amtliche Fassungen von Gesetzen, Verordnungen, Erlässen und Bekanntmachungen sowie Werke, bei denen die Schutzfrist abgelaufen ist) dürfen jedoch ohne Erlaubnis im Internet veröffentlicht werden. Ist im Einzelfall zweifelhaft, ob Urheberrechte durch eine Veröffentlichung verletzt werden, ist entweder die zuständige Lehrkraft (z.B. Klassenlehrer/in), der EDV-Administrator oder die Schulleitung vor der Veröffentlichung zu kontaktieren.

#### **§ 16 Beachtung von Bildrechten**

Das Recht am eigenen Bild ist zu beachten. Die Veröffentlichung von Fotos im Internet ist nur mit Genehmigung der abgebildeten Personen, bei Abbildung von Minderjährigen nur mit Zustimmung des gesetzlichen Vertreters, gestattet.

Ausgenommen ist die Veröffentlichung von Bildern auf der Website des Bundesgymnasiums Tamsweg (www.gymtamsweg.at) und den Schulprofilen auf Instagram und Facebook im Rahmen der Unterrichtstätigkeit, von Schulveranstaltungen oder öffentlichen Veranstaltungen im Schulgebäude.

Das Recht auf Löschung von Bildern auf der Homepage des Bundesgymnasiums Tamsweg besteht gemäß DSGVO weiterhin und kann in schriftlicher Form in der Direktion beantragt werden.

#### **§ 17 Schulwebsite**

Schüler/innen dürfen Inhalte auf der Schulwebsite nur mit Zustimmung der Schulleitung oder des Webmasters (derzeit Mag. Ursula Lüftenegger) veröffentlichen. Die Veröffentlichung von Internetseiten im Namen oder unter dem Namen der Schule bedarf stets der Genehmigung der Schulleitung und des Webmasters. Dies gilt auch im Falle von

EDV-Nutzungsordnung v1.6 8 von 12 September 2021

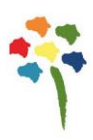

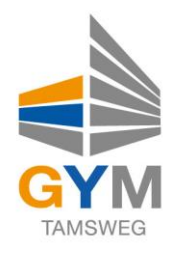

Veröffentlichungen außerhalb der Schulwebsite – etwa im Rahmen von Schul- oder Unterrichtsprojekten.

#### **§ 18 Verantwortlichkeit**

Die Schüler/innen sind für die von ihnen im Internet veröffentlichten Inhalte und Äußerungen innerhalb der gesetzlichen Grenzen (z.B. Vorliegen der Strafmündigkeit ab 14 Jahren; zivilrechtliche Deliktsfähigkeit) verantwortlich, soweit sie nicht glaubhaft machen können, dass ein Missbrauch ihrer Nutzerkennung durch andere Personen stattgefunden hat. Der/dem verantwortlichen Schüler/in kann das Nutzungsrecht (zeitweise) eingeschränkt und/oder entzogen werden.

## **§ 19 Bekanntgabe persönlicher Daten im Internet**

Schülerinnen und Schülern ist es untersagt, ihre persönlichen Daten (z.B. Telefonnummer, Adresse, E-Mail-Adresse oder ähnliches) oder Personenfotos ohne Einwilligung des EDV-Administrators im Internet, etwa in Chats, Foren oder Social-Web-Anwendungen, bekannt zu geben.

# **D. Datenschutz, Fernmeldegeheimnis**

#### **§ 20 Aufsichtsmaßnahmen, Administration**

(1) Die Schule ist zur Erfüllung ihrer Aufsichtspflicht berechtigt, den Datenverkehr zu beobachten. Die für die Administration zuständige Person ist berechtigt, zum Zwecke der Aufrechterhaltung eines ordnungsgemäßen Netzwerkbetriebes oder zur Vermeidung von Missbräuchen die Daten zu kontrollieren. Bei Verdacht einer strafbaren Handlung wird Anzeige erstattet.

(2) Die Schule verpflichtet sich das Fernmeldegeheimniss im Sinne des § 93 TKG zu wahren.

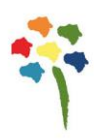

# **EDV-Nutzungsordnung**

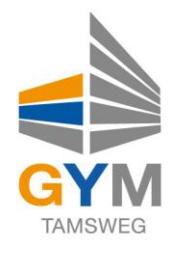

(3) Die für die Computerinfrastruktur-Verantwortlichen haben die ihnen im Zusammenhang mit ihrer Tätigkeit für die vorgenannten Systeme bekannt gewordenen Daten geheim zu

halten.

Zulässig sind Mitteilungen, die zum Betrieb der Rechner und Dienste, zur Erstellung von Abrechnungen, zur Anzeige strafbarer Handlungen und zur Durchführung von Ordnungsmaßnahmen erforderlich sind.

# **E. Ergänzende Regeln für die Nutzung außerhalb des Unterrichtes**

## **§ 21 Nutzungsberechtigung**

(1) Schüler/innen sind außerhalb des Unterrichts im Raum G1.27 (EDV-Mitte) zur Nutzung der dort aufgestellten Computer in der Zeit von 13:30 bis 14:15 berechtigt. Eigenes Arbeiten am Computer außerhalb des Unterrichts ist für Schüler/innen nur unter Aufsicht möglich. Schüler/innen unter 14 Jahren ist eine Nutzung außerhalb des Unterrichts nur bei Anwesenheit einer Lehrperson oder eines EDV-Tutors gestattet.

(2) Ausnahmsweise kann darüber hinaus außerhalb des Unterrichts im Rahmen der medienpädagogischen Arbeit Schülerinnen und Schülern ein weitergehendes Recht zur Nutzung der Schulcomputer und der Netzwerkinfrastruktur im Einzelfall gewährt werden. Die Entscheidung darüber und auch in Bezug darauf, welche Dienste genutzt werden können, trifft die Schulleitung unter Beteiligung der schulischen Gremien.

#### **§ 22 Aufsichtspersonen**

Als weisungsberechtigte Aufsicht können neben Lehrkräften auch für diese Aufgabe geeignete Schüler/innen eingesetzt werden. Sie werden von Mag. Dietmar Kollmann in den Aufsichtsplan eingetragen, der an der Tür zum Raum G1.27 (EDV-Mitte) aushängt.

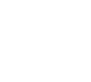

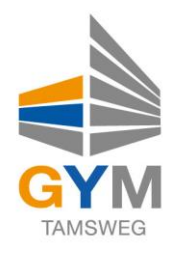

# **F. Schlussvorschriften**

#### **§ 23 Inkrafttreten, Nutzerbelehrung**

(1) Diese Nutzungsordnung ist Bestandteil der jeweils gültigen Hausordnung und tritt am Tage nach ihrer Bekanntgabe durch Aushang in der Schule in Kraft. Alle nach § 2 Nutzungsberechtigten werden über diese Nutzungsordnung unterrichtet. Einmal zu jedem Schuljahresbeginn findet eine Aufklärungs- und Fragestunde hinsichtlich der Inhalte der Nutzungsordnung statt, die im Klassenbuch zu protokollieren ist.

(2) Die nutzungsberechtigten Schüler/innen, minderjährige Schüler/innen vertreten durch den gesetzlichen Vertreter, erkennen mit ihrer Unterschrift diese Nutzungsordnung an. Dies ist Voraussetzung für die Nutzung.

# **§ 24 Verstöße gegen die Nutzungsordnung**

Schüler/innen, die unbefugt Software von den Arbeitsstationen oder aus dem Netz kopieren oder verbotene Inhalte nutzen, können gegebenenfalls zivil- oder strafrechtlich verfolgt werden. Zuwiderhandeln kann neben dem Entzug der Nutzungsberechtigung für das Netz und die Arbeitsstation schulordnungsrechtliche Maßnahmen zur Folge haben.

# **§ 25 Haftung der Schule**

(1) Es wird keine Garantie dafür übernommen, dass die Systemfunktionen den speziellen Anforderungen des Nutzers entsprechen oder dass das System fehlerfrei oder ohne Unterbrechung läuft.

(2) Aufgrund der begrenzten Ressourcen kann die jederzeitige Verfügbarkeit nicht garantiert werden.

(3) Die Schule haftet vertraglich im Rahmen ihrer Aufgaben als Systembetreiber nur, soweit ihr, oder ihren Erfüllungsgehilfen ein vorsätzliches oder grob fahrlässiges Verhalten zur Last fällt. Im Falle leichter Fahrlässigkeit ist eine Haftung bei Vermögensschäden ausgeschlossen.

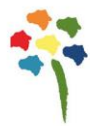

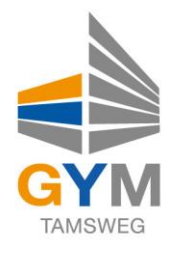

#### **§ 26 Änderung der Nutzungsordnung, Wirksamkeit**

(1) Die Schulleitung behält sich das Recht vor, diese Nutzungsordnung jederzeit ganz oder teilweise zu ändern. Über Änderungen werden alle Nutzer durch Aushang und Veröffentlichung auf der Homepage des Bundesgymnasiums Tamsweg informiert. Bei Änderungen der Nutzungsordnung wird in jedem Fall die Einwilligung der Nutzer bzw. der gesetzlichen Vertreter von minderjährigen Nutzern eingeholt.

(2) Sollten einzelne Bestimmungen dieser Nutzungsordnung ganz oder teilweise unwirksam sein oder werden, berührt dies die Wirksamkeit der übrigen Bestimmungen nicht.

(3) Das vollständige Dokument kann auf der Homepage des Bundesgymnasiums Tamsweg unter

dem Menüpunkt: Schulgemeinschaft → EDV-Nutzungsordnung eingesehen und gedownloadet werden. Sämtliche Änderungen und Ergänzungen werden ebenfalls unter diesem Punkt veröffentlicht.

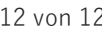

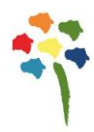